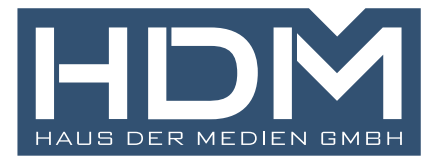

## **Einbruchfalz**

z. B.: Flyer, Klappkarten

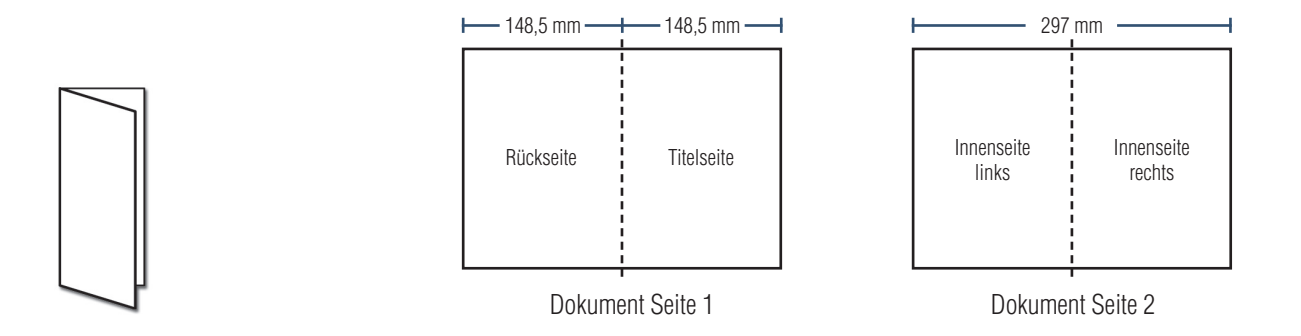

z. B.: Klappkarten, Tischnamensschilder

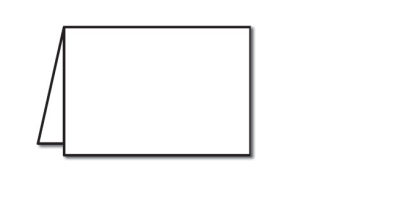

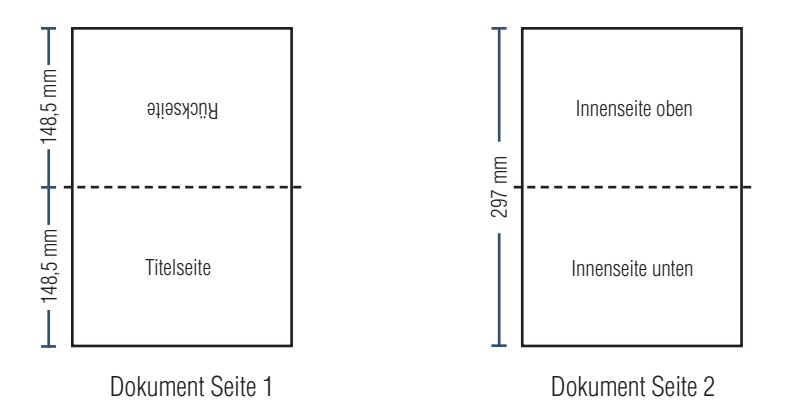

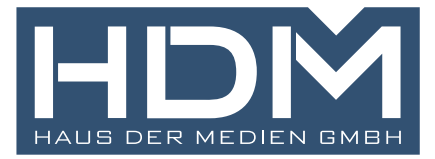

## Zickzackfalz/Leporellofalz

Als Leporello- oder auch Zickzackfalzung bezeichnet man eine Faltung bei der zwei oder mehrere Teile des Bogens in wechselnder Richtung gefalzt werden. Dadurch erhält der sechs- oder auch achtseitige Bogen eine harmonika ähnliches Aussehen.

z. B.: Flyer ab 6 Seiten

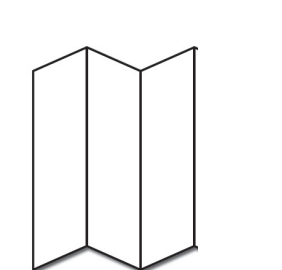

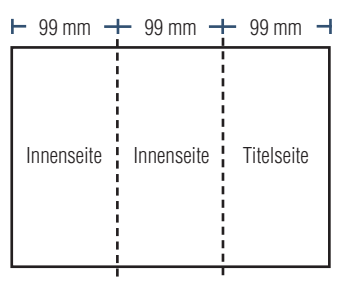

Dokument Seite 1

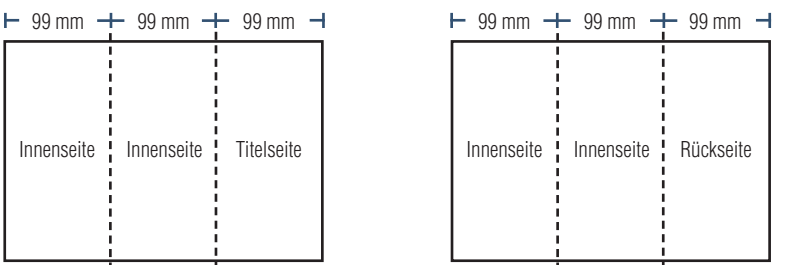

Dokument Seite 2

z. B.: Anschreiben

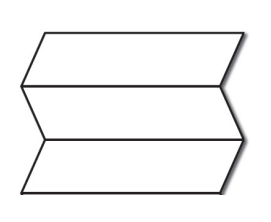

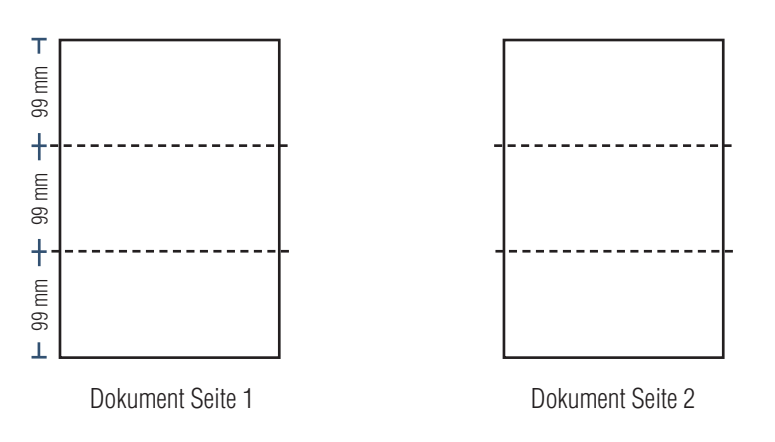

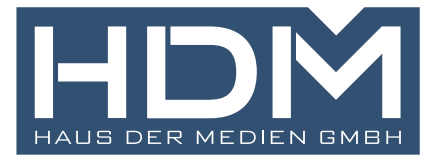

## **Wickelfalz**

Der Wickelfalz ist eine Form des Parallelfalzes bei der die Seiten aufgewickelt werden. Bei zwei parallelen Falzbrüchen ergeben sich aus einem Bogen sechs Seiten, bei drei Brüchen erhält man acht, bei vier Brüchen zehn Seiten usw. .

z. B.: Flyer ab 6 Seiten

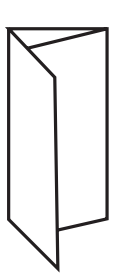

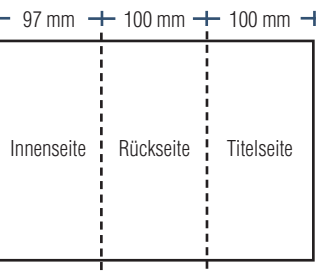

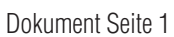

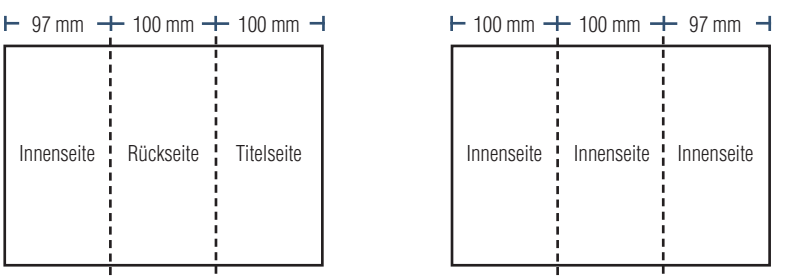

Dokument Seite 2

### z. B.: Anschreiben

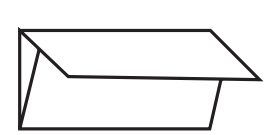

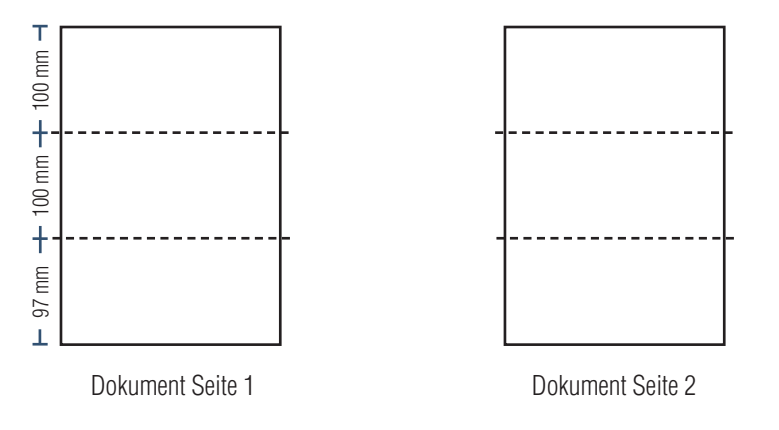

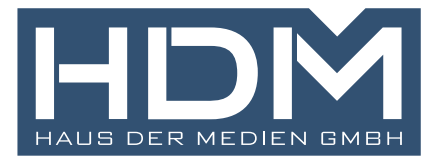

## 6-Seitiger Altarfalz/Fensterfalz

Bei einem sechsseitigen Altarfalz werden die äußeren Teile des Falzbogens ohne Überlappung nach innen gefalzt. Die dreiteilige Faltung mit sechs Seiten hat eine Ähnlichkeit zu den mittelalterlichen Flügelaltären.

### z. B.: Flyer, Klappkarten

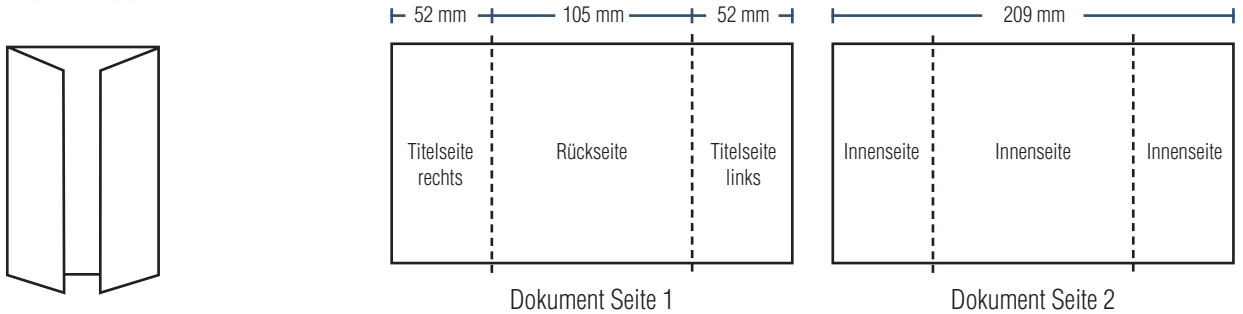

## 8-Seitiger Altarfalz/Fensterfalz

Der achtseitige Altarfalz entspricht einem einfachen Altarfalz der jedoch mit einem zusätzlichen Bruch in der Bogenmitte.

### z. B.: Flyer, Klappkarten

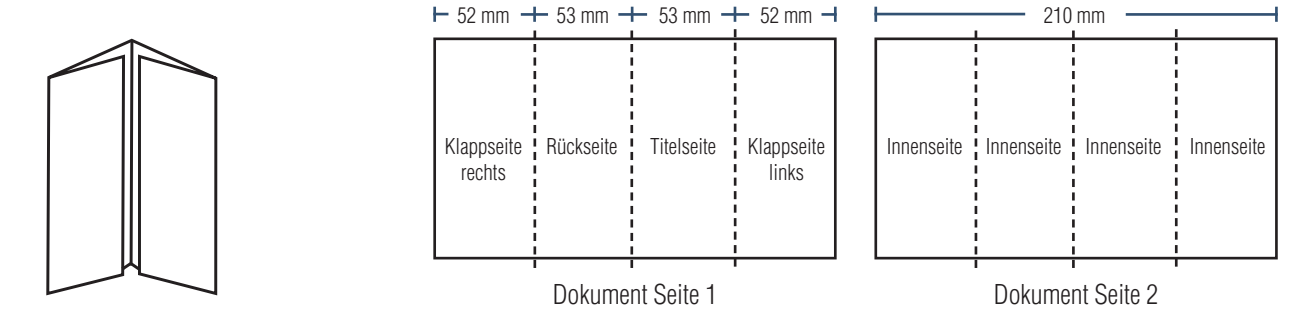

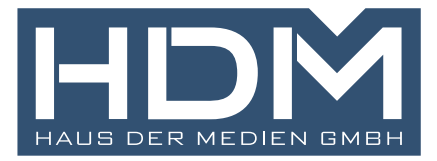

# DRUCKDATEN RICHTIG ANLEGEN

#### **Beschnitt**

Bilder und Farbflächen die bis an den Rand des Datenformats angelegt sind brauchen eine Beschnittzugabe. Da produktionstechnisch kleinere Toleranzen beim Schneiden Ihres Druckproduktes auftreten können, legen Sie die Daten mit dem Endformat plus 3mm Beschnitt rundum an.

#### **Falzmarken**

Bitte legen Sie Falzmarken an, achten Sie darauf dass es bei Faltungen oft längere und verkürzte Seiten gibt. Die genauen Angaben dazu finden Sie beispielhaft auf dem Datenblatt oder fragen Sie bei HDM nach.

### **Farbmodus**

Der Farbmodus Ihrer Druckdaten muss CMYK sein, da sonst nach dem Druckvorgang ein (leicht) veränderter, optischer Gesamteindruck entstehen kann. Daten im RGB-Farbmodus werden automatisch durch uns nach CMYK konvertiert. Sonderfarben können im Digitaldruck nicht verarbeitet werden.

#### **Auflösung**

Die Auflösung von Bildgrafiken sollte mindestens 300 dpi betragen. Achten Sie darauf, dass Sie für Ihre Druckvorlagen immer hochauflösende Bilder verwenden, da Ihr Druckprodukt andernfalls (leicht) pixelig wirken kann.

#### **Dateiformat**

Speichern Sie Ihr Dokument im PDF-Format ab. Achten Sie darauf, Schriften einzubetten und (soweit als möglich) Transparenzen zu reduzieren.

#### **Seiten(-reihenfolge)**

Senden Sie mehrseitige Dokumente chronologisch in korrekter Reihenfolge als eine einzige PDF-Datei oder benennen Sie Einzeldokumente entsprechend mit fortlaufenden Seitennummern.

Bei Faltblättern können Sie uns auch den gesamten Druckbogen schicken und Falzmarken anlegen.

**Sie haben Fragen oder benötigen Unterstützung bei der Gestaltung Ihrer Druckdaten? Unsere Grafik-Abteilung hilft Ihnen gerne weiter!**

Rufen Sie uns an unter **06122 9102 0** oder schreiben Sie uns eine E-Mail an **kontakt@hdm.de**